# **Prolog Types**

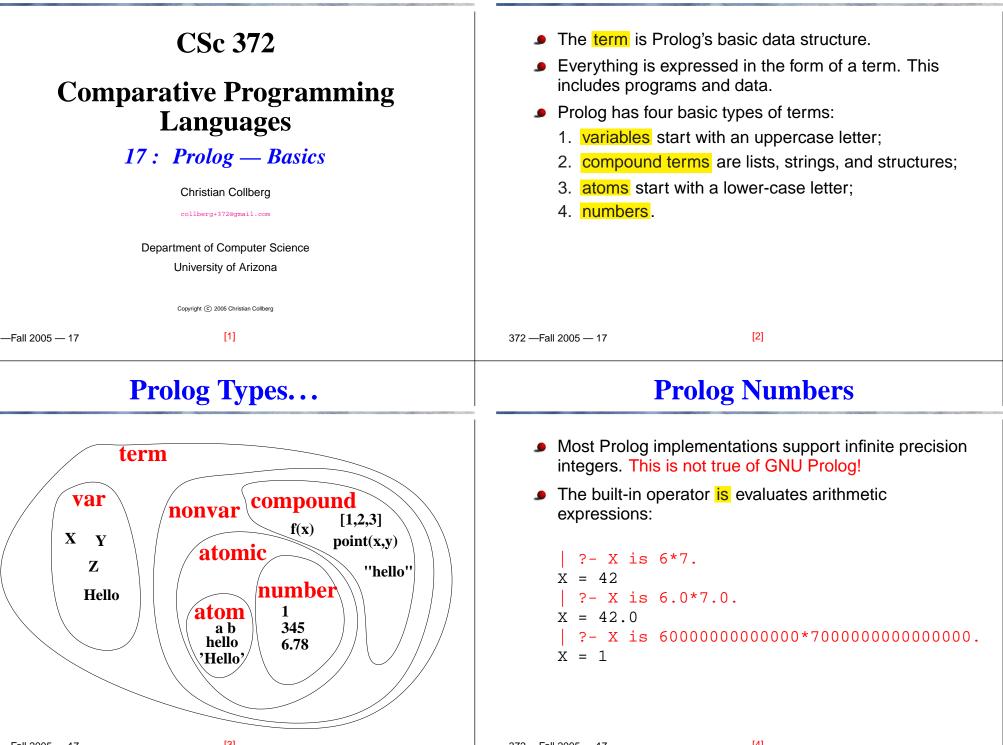

# **Prolog Arithmetic Expressions**

## **Prolog Atoms**

An infix expression is just shorthand for a structure: Atoms are similar to enums in C. Atoms start with a lower-case letter and can contain | ?- X = +(1, \*(2, 3)).letters, digits, and underscore (\_).  $X = 1 + 2 \times 3$ ?-X = 1+2\*3.?-X = hello. $X = 1 + 2 \times 3$ X = hello?-X is +(1,\*(2,3)). $| ?- X = hE_{1009}.$ X = 7 $X = hE_{-1_099}$ | ?- X is 1+2\*3. X = 7•  $X = 1^{2}$  means "make the variable X and 1<sup>2</sup> the same". It looks like an assignment, but it's what we call unification. More about that later. [5] [6] -Fall 2005 - 17 372 — Fall 2005 — 17 **Prolog Variables Prolog Variables...** Variables start out uninstantiated, i.e. without a value. When a program backtracks over a variable instantiation, the variable again becomes Uninstantiated variables are written \_number: uninstantiated. ?- write(X). ?- (X=sally; X=lisa), write(X), nl. \_16 sally Once a Prolog variable has been instantiated (given a X = sally ? ;value), it will keep that value. lisa ?- X=sally. X = lisaX = sally?- X=sally, X=lisa. no

#### **Prolog Programs Prolog Programs...** A Prolog program consists of a database of facts and Prolog facts/rules can be overloaded, wrt their arity. rules: You can have a both a rule foo() and a rule foo(X): ?- [user]. ?- foo. likes(lisa,chocolate). foo. ves likes(lisa,X) :- tastes\_like\_chocolate(X). foo(hello). ?-foo(X). is read if. foo(bar,world). X = hellofoo(X,Y,Z) :-?- foo(X,Y). Is just an operator, like other Prolog operators. The Z is X + Y. X = barfollowing are equivalent: <ctrl-D> Y = world| ?- foo(1,2,Z).likes(lisa,X) :- boy(X),tastes\_like\_choc(X). 7 = 3:-(likes(lisa,X), (boy(X),tastes\_like\_chok(X))). [9] [10] -Fall 2005 - 17 372 — Fall 2005 — 17 **Standard predicates Standard predicates...**

- read(X) and write(X) read and write Prolog terms.
- In prints a newline character.

```
| ?- write(hello),nl.
hello
| ?- read(X), write(X), nl.
hello.
```

#### hello

#### write can write arbitrary Prolog terms:

Note that read(X) requires the input to be syntactically correct and to end with a period.

```
| ?- read(X).
foo).
uncaught exception: error
```

| <b>Unification/Matching</b>                                                                                                    | Backtracking                                                                                                    |  |  |  |
|----------------------------------------------------------------------------------------------------|----------------------------------------------------------------------------------------------------|--|--|--|
| <ul> <li>The =-operator tries to make its left and right-hand sides the same.</li> <li>This is called unification or matching.</li> <li>If Prolog can't make x and Y the same in X = Y, matching will fail. <ul> <li>?- X=lisa, Y=sally, X = Y.</li> <li>no</li> <li>?- X=lisa, Y=lisa, Z = X, Z = Y.</li> <li>X = lisa</li> <li>Y = lisa</li> <li>Z = lisa</li> </ul> </li> <li>We will talk about this much more later.</li> </ul> | <ul> <li>Prolog will try every possible way to satisfy a query.</li> <li>Prolog explores the search space by using backtracking, which means undoing previous computations, and exploring a different search path.</li> </ul> |  |  |  |
| —Fall 2005 — 17 [13]                                                                                                    | 372—Fall 2005—17 [14]                                                                                                    |  |  |  |
| Backtracking                                                                                                    | Māori Family Relationships                                                                                                    |  |  |  |

```
Here's an example:
```

```
| ?- [user].
girl(sally).
girl(lisa).
pretty(lisa).
blonde(sally).
| ?- girl(X),pretty(X).
X = lisa
| ?- girl(X),pretty(X),blonde(X).
no
| ?- (X=lisa; X=sally), pretty(X).
X = lisa
```

We will talk about this much more later.

John Foster (in *He Whakamaarama – A New Course in Māori*) writes:

Relationship is very important to the Māori. Social seniority is claimed by those able to trace their whakapapa or genealogy in the most direct way to illustrious ancestors. Rights to shares in land and entitlement to speak on the marae may also depend on relationship. Because of this, there are special words to indicate elder or younger relations, or senior or younger branches of a family.

 Māori is the indigenous language spoken in New Zealand. It is a polynesian language, and closely related to the language spoken in Hawaii.

# **Māori Terms of Address**

| Māori          | English                                             |
|----------------|-----------------------------------------------------|
| au             | 1                                                   |
| tipuna, tupuna | grandfather, grandmother, grandparent, ancestor     |
| tiipuna        | grandparents                                        |
| matua taane    | father                                              |
| maatua         | parents                                             |
| раараа         | father                                              |
| whaea, maamaa  | mother                                              |
| whaea kee      | aunt                                                |
| kuia           | grandmother, old lady                               |
| tuakana        | older brother of a man, older sister of a woman     |
| teina          | younger brother of a man, younger sister of a woman |
|                |                                                     |

| Māori     | English                            |
|-----------|------------------------------------|
| tungaane  | woman's brother (older or younger) |
| tuahine   | man's sister (older or younger)    |
| kaumaatua | elder (male)                       |
| mokopuna  | grandchild (male or female)        |
| iraamutu  | niece, nephew                      |
| taane     | husband, man                       |
| hunaonga  | daughter-in-law, son-in-law        |
| tamaahine | daughter                           |
| tama      | son                                |
| tamaiti   | child (male or female)             |
| tamariki  | children                           |
| wahine    | wife, woman                        |
| maataamua | oldest child                       |
|           |                                    |

#### Māori Terms of Address...

[17]

| Māori                  | English                            |
|------------------------|------------------------------------|
| pootiki                | youngest child                     |
| koroheke, koro, koroua | old man                            |
| whaiapo                | boyfriend, girlfriend <sup>a</sup> |
| kootiro                | girl                               |
| tamaiti taane          | boy                                |
| whanaunga              | relatives                          |

<sup>a</sup>Literally: "What you follow at night"

—Fall 2005 — 17

#### **The Whanau**

[18]

- A program to translate between English and Māori must take into account the differences in terms of address between the two languages.
- Write a Prolog predicate calls(X,Y,Z) which, given a database of family relationships, returns all the words that X can use to address or talk about Y.

1001

- ?- calls(aanaru, hata, Z).
  - Z = tuakana ;
  - Z = maataamua ;
  - no

372 - Fall 2005 - 17

```
?- calls(aanaru, rapeta, Z).
Z = teina ;
```

```
no
```

```
272 Fall 2005 17
```

[10]

# **Māori Terms of Address...**

#### The Whanau...

# The Whanau...

- Whanau is Māori for family.
- Below is a table showing an extended Māori family.

| Name      | Sex    | Father   | Mother    | Spouse    | Born |
|-----------|--------|----------|-----------|-----------|------|
| Hoone     | male   | unknown  | unknown   | Rita      | 1910 |
| Rita      | female | unknown  | unknown   | Hone      | 1915 |
| Ranginui  | male   | unknown  | unknown   | Reremoana | 1915 |
| Reremoana | female | unknown  | unknown   | Ranginui  | 1916 |
| Rewi      | male   | Hoone    | Rita      | Rahia     | 1935 |
| Rahia     | female | Ranginui | Reremoana | Rewi      | 1940 |
| Hata      | male   | Rewi     | Rahia     | none      | 1957 |
| Kiri      | female | Rewi     | Rahia     | none      | 1959 |

[21]

| Ν  | lame     | Sex    | Father  | Mother  | Spouse  | Born |
|----|----------|--------|---------|---------|---------|------|
| Н  | liniera  | female | Rewi    | Rahia   | Pita    | 1960 |
| A  | anaru    | male   | Rewi    | Rahia   | none    | 1962 |
| R  | lapeta   | male   | Rewi    | Rahia   | none    | 1964 |
| Μ  | 1ere     | female | Rewi    | Rahia   | none    | 1965 |
| P  | lita     | male   | unknown | unknown | Hiniera | 1960 |
| Μ  | loeraa   | female | Pita    | Hiniera | none    | 1986 |
| Н  | luia     | female | Pita    | Hiniera | none    | 1987 |
| Ir | ihaapeti | female | Pita    | Hiniera | none    | 1988 |

372 — Fall 2005 — 17

[22]

# ne Whanau Program — Database Facts The Whanau Program — Database Facts.

| <ul> <li>We start by encoding the family as facts in the Prolog database.</li> </ul> |                      |                  |                    |                    |                 |          |  |
|--------------------------------------------------------------------------------------|----------------------|------------------|--------------------|--------------------|-----------------|----------|--|
| <pre>% person(name,</pre>                                                            | sex,                 | father           | ,mother            | , spouse ,         | birt            | h-year). |  |
| person(hoone,<br>person(rita,<br>person(ranginu<br>person(reremoa                    | female,<br>i,male,   | unkn2,<br>unkn3, | unkn6 ,<br>unkn7 , | hoone,<br>reremoan | 1915<br>na,1915 | ).<br>). |  |
| person(rewi,<br>person(rahia,<br>person(hata,<br>person(kiri,                        | female, ra:<br>male, | nginui,<br>rewi, | reremoarahia,      | ana, rita<br>none, | 1957)           | 1916).   |  |

| <pre>% person(name,</pre> | sex,      | father  | ,mother, | birth-year). |         |
|---------------------------|-----------|---------|----------|--------------|---------|
| person(hiniera,           | female,   | rewi,   | rahia,   | pita,        | 1960).  |
| person(anaru,             | male,     | rewi,   | rahia,   | none,        | 1962).  |
| person(rapeta,            | male,     | rewi,   | rahia,   | none,        | 1964).  |
| person(mere,              | female,   | rewi,   | rahia,   | none,        | 1965).  |
| person(pita,              | male,     | unkn9,  | unkn10,  | hiniera      | ,1960). |
|                           |           |         |          |              |         |
| person(moeraa,            | female,   | hinie   | ra, pit  | a, none,     | 1986).  |
| person(huia,              | female,   | hinie   | ra, pit  | a, none,     | 1987).  |
| person(irihaape           | ti, femal | e,hinie | ra, pit  | a, none,     | 1988).  |
|                           |           |         |          |              |         |
|                           |           |         |          |              |         |

—Fall 2005 — 17

[22]

[24]

### Whanau — Auxiliary predicates

 We introduce some auxiliary predicates to extract information from the database.

% Auxiliary predicates gender(X, G) :- person(X, G, \_, \_, \_, \_). othergender(male, female). othergender(female, male). female(X) :- gender(X, female). male(X) :- gender(X, male).

—Fall 2005 — 17

[25]

# Whanau — Family Relationships...

Some of the following are left as an exercise:

```
% Is X older than Y?
older(X,Y) :-
    person(X, _, _, _, _, Xyear),
    person(Y, _, _, _, _, Yyear),
    Yyear > Xyear.
```

% Is Y a sibling of X of the gender G? sibling(X, Y, G) :- <left as an exercise>.

% Is Y one of X's older siblings of gender G? oldersibling(X,Y,G) :- <left as an exercise>.

% Is Y one of X's older/younger siblings of either gender? oldersibling(X,Y) :- <left as an exercise>. youngersibling(X,Y) :- <left as an exercise>.

# Whanau — Family Relationships

 We next write some predicates that computes common family relationships.

% Is Y the <operator> of X? wife(X, Y) :- person(X, male, \_, \_, Y, \_). husband(X, Y) :- person(X, female, \_, \_, Y, \_). spouse(X, Y) :- wife(X, Y). spouse(X, Y) :- husband(X, Y). parent(X, Y) :- person(X, \_, Y, \_, \_, \_). parent(X, Y) :- person(X, \_, Y, \_, \_, \_). son(X, Y) :- person(Y, male, X, \_, \_, \_). son(X, Y) :- person(Y, male, \_, X, \_, \_). daughter(X, Y):- person(Y, female, X, \_, \_, \_). daughter(X, Y):- person(Y, female, \_, X, \_, \_). child(X, Y) :- daughter(X, Y)

372 — Fall 2005 — 17

[26]

# Whanau — Family Relationships...

% Is Y an ancestor of X of gender G? ancestor(X,Y,G) :- <left as an exercise>.

% Is Y an older relative of X of gender G? olderrelative(X,Y,G) :- ancestor(X, Y, G). olderrelative(X,Y,G) :- ancestor(X, Z, \_), sibling(Y, Z, G).

% Is Y a sibling of X of his/her opposite gender? siblingofothersex(X, Y) :- <left as an exercise>.

#### The Whanau Program — Calls

We can now finally write the predicate calls(X,Y,T) which computes all the ways T in which X can address Y.

```
% Me.
calls(X, X, au).
% Parents.
calls(X,Y,paapaa) :- person(X, _,Y, _, _, _).
calls(X,Y,maamaa) :- person(X, _, _,Y, _, _).
% Oldest/youngest sibling of same sex.
calls(X, Y, tuakana) :-
gender(X, G),
eldestsibling(X, Y, G).
calls(X, Y, teina) :-
gender(X, G),
youngestsibling(X, Y, G).
```

# The Whanau Program — Calls...

[30]

```
% Siblings of other sex.
calls(X, Y, tungaane) :- <left as an exercise>.
calls(X, Y, tuahine) :- <left as an exercise>.
calls(X, Y, tipuna) :- <left as an exercise>.
% Sons and daughters.
calls(X, Y, tama) :- <left as an exercise>.
calls(X, Y, tamahine) :- <left as an exercise>.
% Oldest/youngest child.
calls(X, Y, maataamua) :- <left as an exercise>.
calls(X, Y, pootiki) :- <left as an exercise>.
% Child-in-law.
calls(X, Y, hunaonga) :- <left as an exercise>.
% Grandchild.
calls(X, Y, mokopuna) :- <left as an exercise>.
```

372 — Fall 2005 — 17

—Fall 2005 — 17

[29]

## **Readings and References**

Read Clocksin-Mellish, Chapter 2.